# **19. STRUCTURED TEXT PROGRAMMING**

Topics:

- Basic language structure and syntax
- Variables, functions, values
- Program flow commands and structures
- Function names
- Program Example

Objectives:

- To be able to write functions in Structured Text programs
- To understand the parallels between Ladder Logic and Structured Text
- To understand differences between Allen Bradley and the standard

#### **19.1 INTRODUCTION**

If you know how to program in any high level language, such as Basic or C, you will be comfortable with Structured Text (ST) programming. ST programming is part of the IEC 61131 standard. An example program is shown in [Figure 261.](#page-0-0) The program is called *main* and is defined between the statements *PROGRAM* and *END\_PROGRAM*. Every program begins with statements the define the variables. In this case the variable *i* is defined to be an integer. The program follows the variable declarations. This program counts from 0 to 10 with a loop. When the example program starts the value of integer memory *i* will be set to zero. The *REPEAT* and *END\_REPEAT* statements define the loop. The *UNTIL* statement defines when the loop must end. A line is present to increment the value of *i* for each loop.

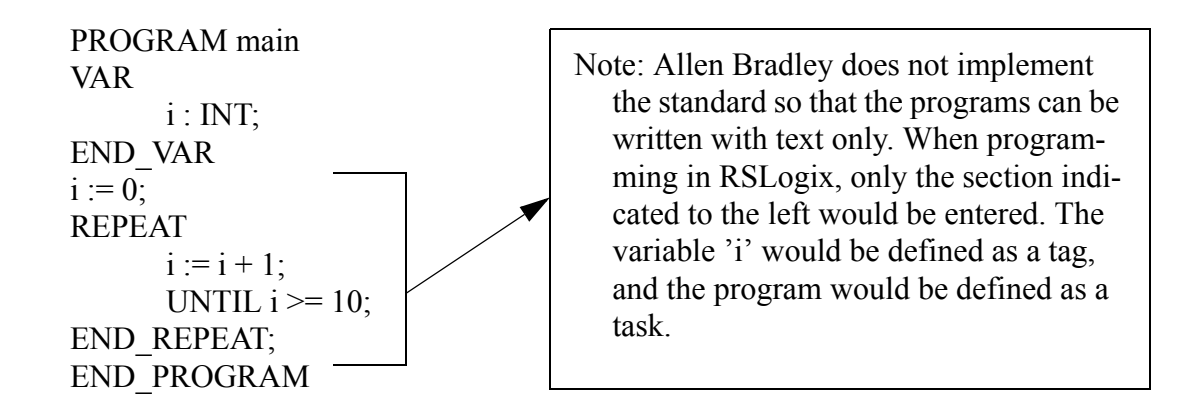

<span id="page-0-0"></span>*Figure 261* A Structured Text Example Program

One important difference between ST and traditional programming languages is the nature of

program flow control. A ST program will be run from beginning to end many times each second. A traditional program should not reach the end until it is completely finished. In the previous example the loop could lead to a program that (with some modification) might go into an infinite loop. If this were to happen during a control application the controller would stop responding, the process might become dangerous, and the controller watchdog timer would force a fault.

ST has been designed to work with the other PLC programming languages. For example, a ladder logic program can call a structured text subroutine.

#### **19.2 THE LANGUAGE**

The language is composed of written statements separated by semicolons. The statements use predefined statements and program subroutines to change variables. The variables can be explicitly defined values, internally stored variables, or inputs and outputs. Spaces can be used to separate statements and variables, although they are not often necessary. Structured text is not case sensitive, but it can be useful to make variables lower case, and make statements upper case. Indenting and comments should also be used to increase readability and documents the program. Consider the example shown in [Figure 262](#page-1-0).

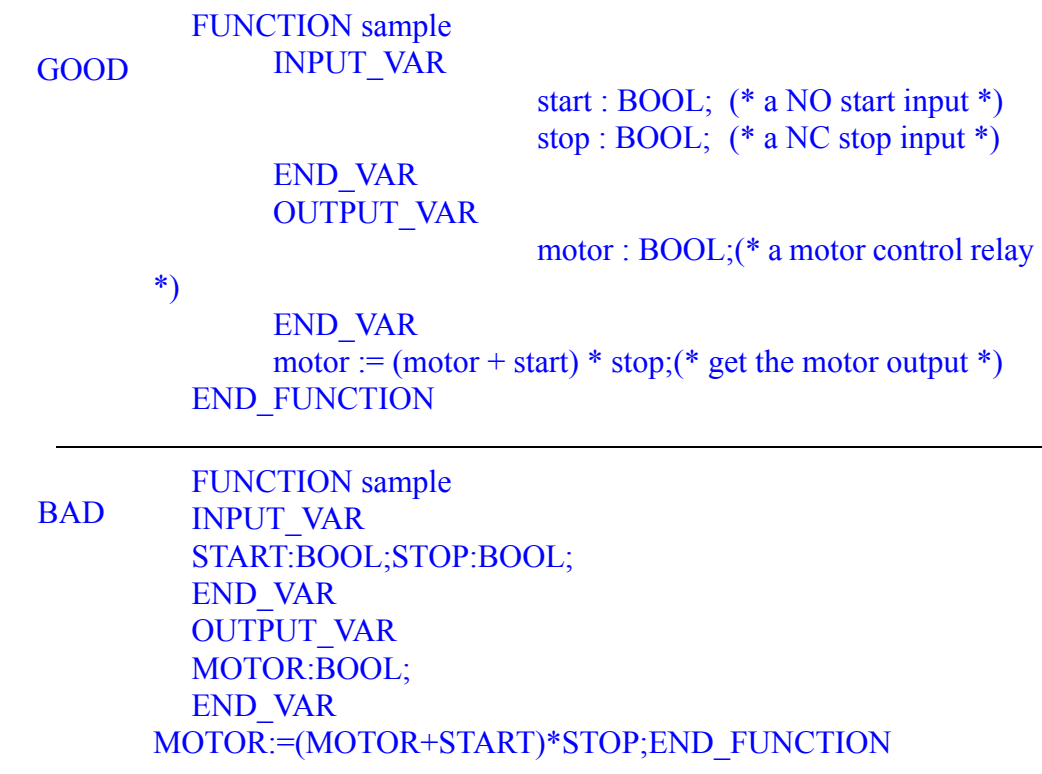

<span id="page-1-0"></span>*Figure 262* A Syntax and Structured Programming Example

## **19.2.1 Elements of the Language**

ST programs allow named variables to be defined. This is similar to the use of symbols when programming in ladder logic. When selecting variable names they must begin with a letter, but after that they can include combinations of letters, numbers, and some symbols such as '... Variable names are not case sensitive and can include any combination of upper and lower case letters. Variable names must also be the same as other key words in the system as shown in [Figure 263.](#page-2-0) In addition, these variable must not have the same name as predefined functions, or user defined functions.

#### Invalid variable names: START, DATA, PROJECT, SFC, SFC2, LADDER, I/O, ASCII, CAR, FORCE, PLC2, CONFIG, INC, ALL, YES, NO, STRUCTURED TEXT

#### Valid memory/variable name examples: TESTER, I, I:000, I:000/00, T4:0, T4:0/DN, T4:0.ACC

<span id="page-2-0"></span>*Figure 263* Acceptable Variable Names

When defining variables one of the declarations in [Figure 264](#page-2-1) can be used. These define the scope of the variables. The *VAR\_INPUT*, *VAR\_OUTPUT* and *VAR\_IN\_OUT* declarations are used for variables that are passed as arguments to the program or function. The *RETAIN* declaration is used to retain a variable value, even when the PLC power has been cycled. This is similar to a latch application. As mentioned before these are not used when writing Allen Bradley programs, but they are used when defining tags to be used by the structured programs.

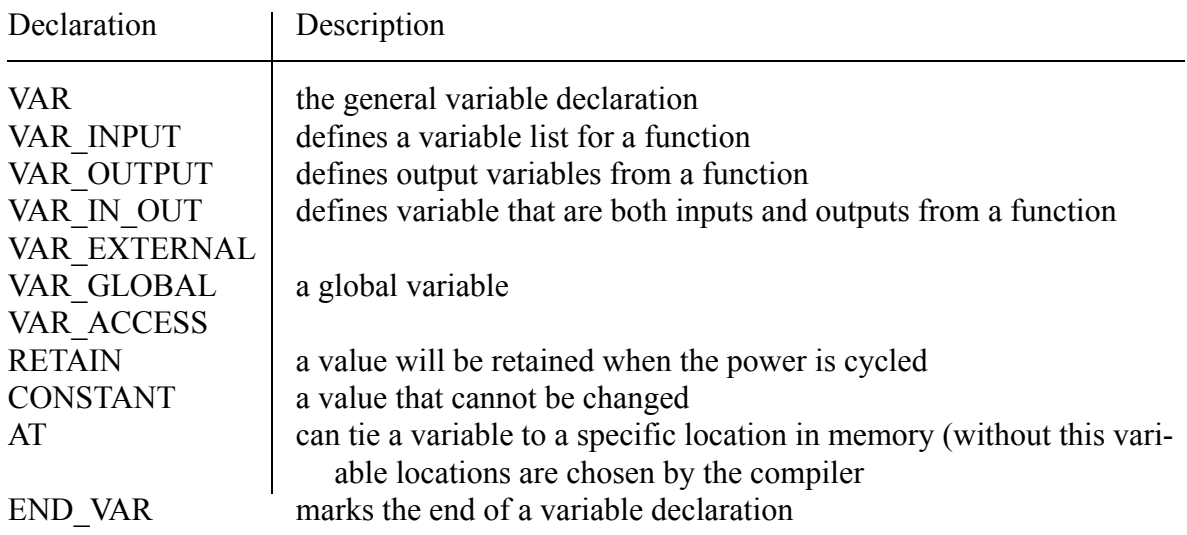

<span id="page-2-1"></span>*Figure 264* Variable Declarations

Examples of variable declarations are given in [Figure 265.](#page-3-0)

Text Program Line

VAR AT %B3:0 : WORD; END\_VAR VAR AT %N7:0 : INT; END\_VAR VAR RETAIN AT %O:000 : WORD ; END\_VAR VAR\_GLOBAL A AT %I:000/00 : BOOL ; END\_VAR VAR\_GLOBAL A AT %N7:0 : INT ; END\_VAR VAR A AT %F8:0 : ARRAY [0..14] OF REAL; END\_VAR VAR A : BOOL; END\_VAR VAR A, B, C : INT ; END\_VAR VAR A : STRING[10] ; END\_VAR VAR A : ARRAY[1..5,1..6,1..7] OF INT; END\_VAR VAR RETAIN RTBT A : ARRAY[1..5,1..6] OF INT; END\_VAR VAR A : B; END\_VAR VAR CONSTANT  $A$ : REAL := 5.12345 ; END\_VAR VAR A AT  $\%$ N7:0 : INT := 55; END VAR VAR A : ARRAY[1..5] OF INT := [5(3)]; END\_VAR VAR  $A : \text{STRING}[10] := \text{`test'}$ ; END\_VAR VAR A : ARRAY[0..2] OF BOOL :=  $[1,0,1]$ ; END\_VAR VAR A : ARRAY[0..1,1..5] OF INT :=  $[5(1),5(2)]$ ; END\_VAR

Description

a word in bit memory an integer in integer memory makes output bits retentive variable 'A' as input bit variable 'A' as an integer an array 'A' of 15 real values a boolean variable 'A' integers variables 'A', 'B', 'C' a string 'A' of length 10 a 5x6x7 array 'A' of integers a 5x6 array of integers, filled with zeros after power off 'A' is data type 'B' a constant value 'A' 'A' starts with 55 'A' starts with 3 in all 5 spots 'A' contains 'test' initially an array of bits an array of integers filled with 1 for  $[0, x]$  and 2 for  $[1, x]$ 

<span id="page-3-0"></span>*Figure 265* Variable Declaration Examples

Basic numbers are shown in [Figure 266](#page-3-1). Note the underline ' ' can be ignored, it can be used to break up long numbers, ie. 10 000 = 10000. These are the literal values discussed for Ladder Logic.

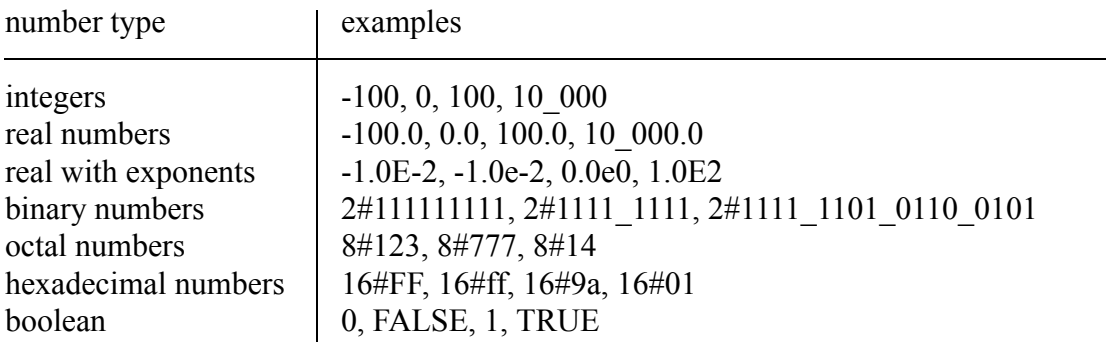

<span id="page-3-1"></span>*Figure 266* Literal Number Examples

Character strings defined as shown in [Figure 267.](#page-4-0)

| example                                                                                       | description                                                                      |
|-----------------------------------------------------------------------------------------------|----------------------------------------------------------------------------------|
| $\epsilon$                                                                                    | a zero length string                                                             |
| $\langle \cdot, \cdot, \cdot, \cdot, \cdot, \cdot, \cdot, \cdot, \cdot, \cdot, \cdot \rangle$ | a single character, a space, or 'a', or a single quote, or a dollar<br>$sign$ \$ |
| $\text{SRSL}$ , $\text{Srsl}$ , $\text{SOD}$ $\text{SOA}$                                     | produces ASCII CR, LF combination - end of line characters                       |
| $\mathscr{S}P$ ', $\mathscr{S}p$ '                                                            | form feed, will go to the top of the next page                                   |
| $\sqrt{\$T}$ , '4t'                                                                           | tab                                                                              |
| 'this%Tis a test\$R\$L'                                                                       | a string that results in 'this <tab>is a test<next line="">'</next></tab>        |

<span id="page-4-0"></span>*Figure 267* Character String Data

Basic time and date values are described in [Figure 268](#page-4-1) and [Figure 269.](#page-4-2) Although it should be noted that for ControlLogix the GSV function is used to get the values.

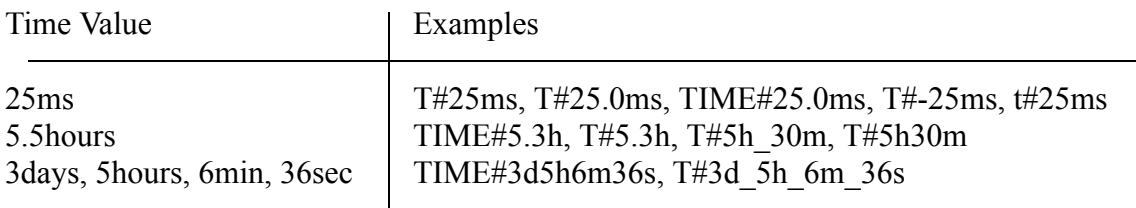

<span id="page-4-1"></span>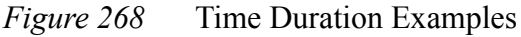

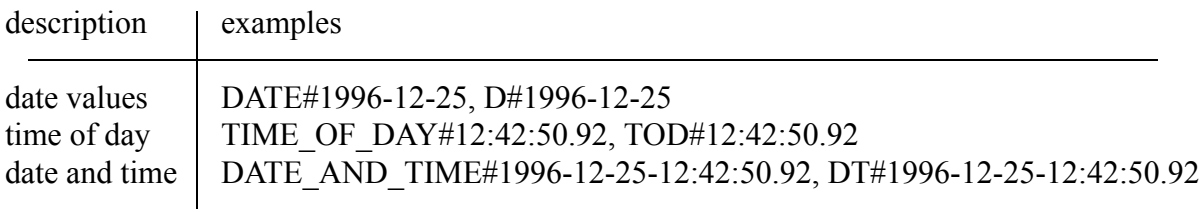

<span id="page-4-2"></span>*Figure 269* Time and Date Examples

The math functions available for structured text programs are listed in [Figure 270](#page-5-0). It is worth noting that these functions match the structure of those available for ladder logic. Other, more advanced, functions are also available - a general rule of thumb is if a function is available in one language, it is often available for others.

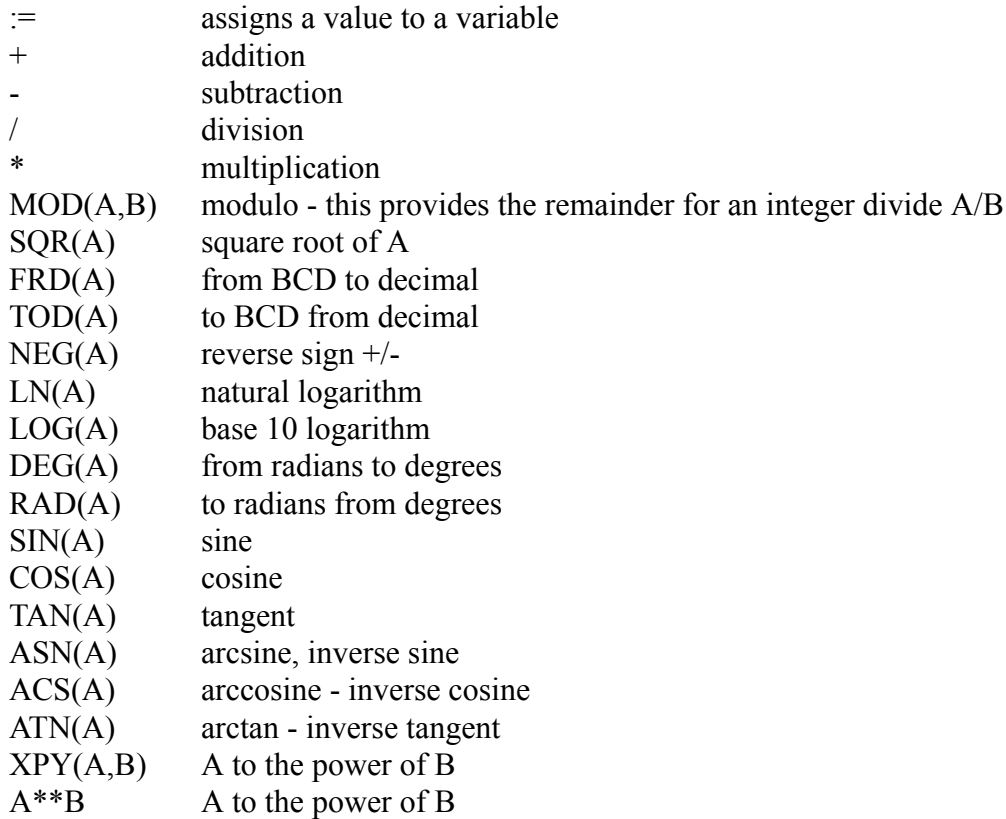

<span id="page-5-0"></span>*Figure 270* Math Functions

Functions for logical comparison are given in [Figure 271.](#page-5-1) These will be used in expressions such as IF-THEN statements.

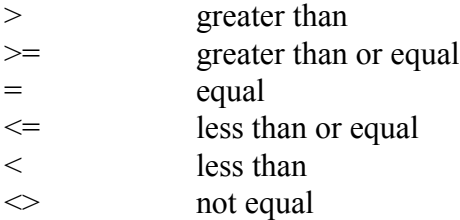

<span id="page-5-1"></span>*Figure 271* Comparisons

Boolean algebra functions are available, as shown in [Figure 272.](#page-6-0) The can be applied to bits or integers.

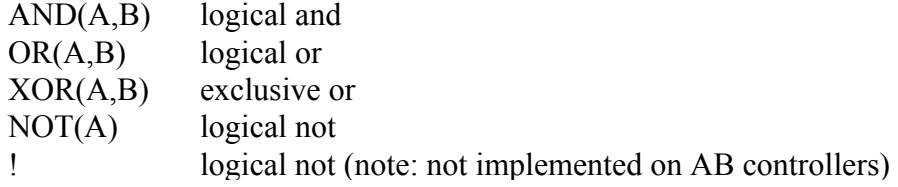

<span id="page-6-0"></span>*Figure 272* Boolean Functions

The precedence of operations are listed in [Figure 273](#page-6-1) from highest to lowest. As normal expressions that are the most deeply nested between brackets will be solved first. (Note: when in doubt use brackets to ensure you get the sequence you expect.)

```
! - (Note: not available on AB controllers)
\bigcapfunctions
XPY, **
negation
SQR, TOD, FRD, NOT, NEG, LN, LOG, DEG, RAD, SIN, COS, TAN, ASN, ACS, ATN
*, /, MOD
+, -\gt, \gt= , = , \lt= , \lt, \gtAND (for word)
XOR (for word)
OR (for word)
AND (bit)
XOR (bit)
OR (bit)
ladder instructions
```
highest priority

highest priority

Common language structures include those listed in [Figure 274.](#page-6-2)

IF-THEN-ELSIF-ELSE-END\_IF; CASE-value:-ELSE-END\_CASE; FOR-TO-BY-DO-END\_FOR; WHILE-DO-END\_WHILE;

normal if-then structure a case switching function for-next loop

<span id="page-6-2"></span>*Figure 274* Flow Control Functions

Special instructions include those shown in [Figure 275.](#page-7-0)

<span id="page-6-1"></span>*Figure 273* Operator Precedence

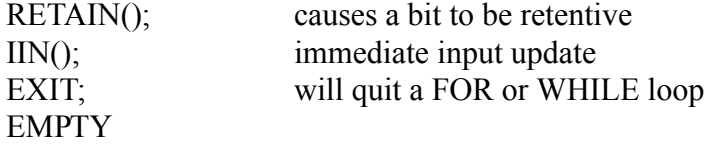

<span id="page-7-0"></span>*Figure 275* Special Instructions

### **19.2.2 Putting Things Together in a Program**

Consider the program in [Figure 276](#page-7-1) to find the average of five values in a real array 'f[]'. The FOR loop in the example will loop five times adding the array values. After that the sum is divided to get the average.

```
avg := 0;
FOR (i := 0 \text{ TO } 4) DO
          avg := avg + f[i];END_FOR;
avg := \frac{\text{avg}}{\text{arg}} / 5;
```
<span id="page-7-1"></span>*Figure 276* A Program To Average Five Values In Memory With A For-Loop

The previous example is implemented with a WHILE loop in [Figure 277.](#page-7-2) The main differences is that the initial value and update for 'i' must be done manually.

```
avg := 0;i := 0;
WHILE (i < 5) DO
      avg := avg + f[i];i := i + 1;END_WHILE;
avg := avg / 5;
```
<span id="page-7-2"></span>*Figure 277* A Program To Average Five Values In Memory With A While-Loop

The example in [Figure 278](#page-8-0) shows the use of an IF statement. The example begins with a timer. These are handled slightly differently in ST programs. In this case if 'b' is true the timer will be active, if it is false the timer will reset. The second instruction calls 'TONR' to update the timer. (Note: ST programs use the FBD\_TIMER type, instead of the TIMER type.) The IF statement works as normal, only one of the three cases will occur with the ELSE defining the default if the other two fail.

t.TimerEnable :=  $b$ ; TONR(t); IF  $(a = 1)$  THEN  $x := 1$ ; ELSIF  $(b = 1$  AND  $t$ . DN = 1) THEN  $y := 1$ ; IF  $(I:000/02 = 0)$  THEN  $z := 1$ ; END\_IF; ELSE  $x := 0$ ;  $y := 0;$  $z := 0;$ END\_IF;

<span id="page-8-0"></span>*Figure 278* Example With An If Statement

[Figure 279](#page-8-1) shows the use of a CASE statement to set bits 0 to 3 of 'a' based upon the value of 'test'. In the event none of the values are matched, 'a' will be set to zero, turning off all bits.

```
CASE test OF
      0:a.0 := 1;1:
        a.1 := 1;2:
        a.2 := 1;
      3:
        a.3 := 1;ELSE
      a := 0;
END_CASE;
```
<span id="page-8-1"></span>*Figure 279* Use of a Case Statement

The example in [Figure 280](#page-9-0) accepts a BCD input from 'bcd\_input' and uses it to change the delay time for TON delay time. When the input 'test input' is true the time will count. When the timer is done 'set' will become true.

```
FRD (bcd input, delay time);
t.PRE := \overline{delay} time;
IF (test_input) THEN
       t.EnableTimer := 1;
ELSE
       t.EnableTimer := 0;
END_IF;
TONR(t);
set := t.DN;
```
#### <span id="page-9-0"></span>*Figure 280* Function Data Conversions

Most of the IEC61131-3 defined functions with arguments are given in [Figure 281.](#page-11-0) Some of the functions can be overloaded, for example ADD could have more than two values to add, and others have optional arguments. In most cases the optional arguments are things like preset values for timers. When arguments are left out they default to values, typically 0. ControlLogix uses many of the standard function names and arguments but does not support the overloading part of the standard.

Function

Description

ABS(A);  $ACOS(A);$  $ADD(A,B,...);$  $AND(A,B,...);$  $ASIN(A);$  $ATAN(A);$ BCD TO  $INT(A);$  $CONCAT(A,B,...);$  $COS(A);$  $CTD(CD:=A, LD:=B, PV:=C);$  $CTU(CU:=A, R:=B, PV:=C);$ CTUD(CU:=A,CD:=B,R:=C,LD:  $=$ D,PV: $=$ E);  $DELETE(IN:=A,L:=B,P:=C);$  $DIV(A,B);$  $EQ(A,B,C,...);$  $EXP(A);$  $EXPT(A,B);$  $FIND(IN1:=A, IN2:=B);$ F\_TRIG(A);  $GE(A,B,C,...);$  $GT(A,B,C,...);$  $INSERT(IN1:=A, IN2:=B, P:=C);$ INT\_TO\_BCD(A); INT\_TO\_REAL(A);  $LE(A,B,C,...);$  $LEFT(IN:=A,L:=B);$  $LEN(A);$  $LIMIT(MN:=A,N:=B,MX:=C);$  $LN(A);$  $LOG(A);$  $LT(A,B,C,...);$  $MAX(A,B,...);$  $MID(IN:=A,L:=B,P:=C);$  $MIN(A,B,...);$  $MOD(A,B);$ MOVE(A);  $MUL(A,B,...);$  $MUX(A,B,C,...);$  $NE(A,B);$  $NOT(A);$  $OR(A,B,...);$  $A/B$ 

absolute value of A the inverse cosine of A add  $A+B+...$ logical and of inputs  $A,B,...$ the inverse sine of A the inverse tangent of A converts a BCD to an integer will return strings A,B,... joined together finds the cosine of A down counter active <=0, A decreases, B loads preset up counter active >=C, A decreases, B resets up/down counter combined functions of the up and down counters will delete B characters at position C in string A will compare A=B=C=... finds e\*\*A where e is the natural number A\*\*B will find the start of string B in string A a falling edge trigger will compare  $A>=B$ ,  $B>=C$ ,  $C>=...$ will compare  $A>B$ ,  $B>C$ ,  $C>...$ will insert string B into A at position C converts an integer to BCD converts A from integer to real will compare  $A \leq B$ ,  $B \leq C$ ,  $C \leq ...$ will return the left B characters of string A will return the length of string A checks to see if  $B>=A$  and  $B<=C$ natural log of A base 10 log of A will compare A<B, B<C, C<... outputs the maximum of A,B,... will return B characters starting at C of string A outputs the minimum of A,B,... the remainder or fractional part of A/B outputs the input, the same as  $:=$ multiply values A\*B\*.... the value of A will select output B,C,... will compare  $A \ll B$ logical not of A logical or of inputs A, B,...

Function

Description

| REAL TO INT(A);           | converts A from real to integer                          |
|---------------------------|----------------------------------------------------------|
| $REPLACE(N1:=A,N2:=B,L:=$ | will replace C characters at position D in string A with |
| $C.P:=D$ ;                | string B                                                 |
| $RIGHT(In:=A,L:=B);$      | will return the right A characters of string B           |
| $ROL(IN:=A,N:=B);$        | rolls left value A of length B bits                      |
| $ROR(IN:=A,N:=B);$        | rolls right value A of length B bits                     |
| RS(A,B);                  | RS flip flop with input A and B                          |
| $RTC(IN:=A,PDT:=B);$      | will set and/or return current system time               |
| R TRIG $(A)$ ;            | a rising edge trigger                                    |
| SEL(A,B,C);               | if a=0 output B if A=1 output C                          |
| $SHL(IN:=A,N:=B);$        | shift left value A of length B bits                      |
| $SHR(IN:=A,N:=B);$        | shift right value A of length B bits                     |
| SIM(A);                   | finds the sine of A                                      |
| SQRT(A);                  | square root of A                                         |
| $SR(S1:=A,R:=B);$         | SR flipflop with inputs A and B                          |
| SUB(A,B);                 | $A-B$                                                    |
| TAN(A);                   | finds the tangent of A                                   |
| TOF(IN: $=A, PT:=B$ );    | off delay timer                                          |
| $TON(IN:=A, PT:=B);$      | on delay timer                                           |
| $TP(IN:=A, PT:=B);$       | pulse timer - a rising edge fires a fixed period pulse   |
| TRUNC(A);                 | converts a real to an integer, no rounding               |
| XOR(A,B,);                | logical exclusive or of inputs A,B,                      |

<span id="page-11-0"></span>*Figure 281* Structured Text Functions

Control programs can become very large. When written in a single program these become confusing, and hard to write/debug. The best way to avoid the endless main program is to use subroutines to divide the main program. The IEC61131 standard allows the definition of subroutines/functions as shown in [Figure 282.](#page-11-1) The function will accept up to three inputs and perform a simple calculation. It then returns one value. As mentioned before ControlLogix does not support overloading, so the function would not be able to have a variable size argument list.

```
....
D := TEST(1.3, 3.4); (* sample calling program, here C will default to 3.14 *)
E = TEST(1.3, 3.4, 6.28); (* here C will be given a new value *)
....
FUNCTION TEST : REAL
       VAR_INPUT A, B : REAL; C : REAL := 3.14159; END VAR
      TEST := (A + B) / C;
```

```
END_FUNCTION
```
#### **19.3 AN EXAMPLE**

The example beginning in [Figure 284](#page-13-0) shows a subroutine implementing traffic lights in ST for the ControlLogix processor. The variable 'state' is used to keep track of the current state of the lights. Timer enable bits are used to determine which transition should be checked. Finally the value of 'state' is used to set the outputs. (Note: this is possible because  $i = i$  and  $i := i$  are not the same.) This subroutine would be stored under a name such as 'TrafficLights'. It would then be called from the main program as shown in [Figure 283.](#page-12-0)

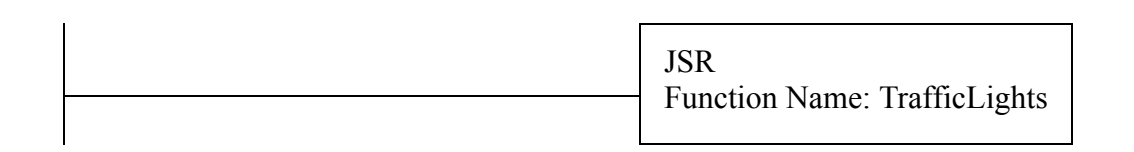

<span id="page-12-0"></span>*Figure 283* The Main Traffic Light Program

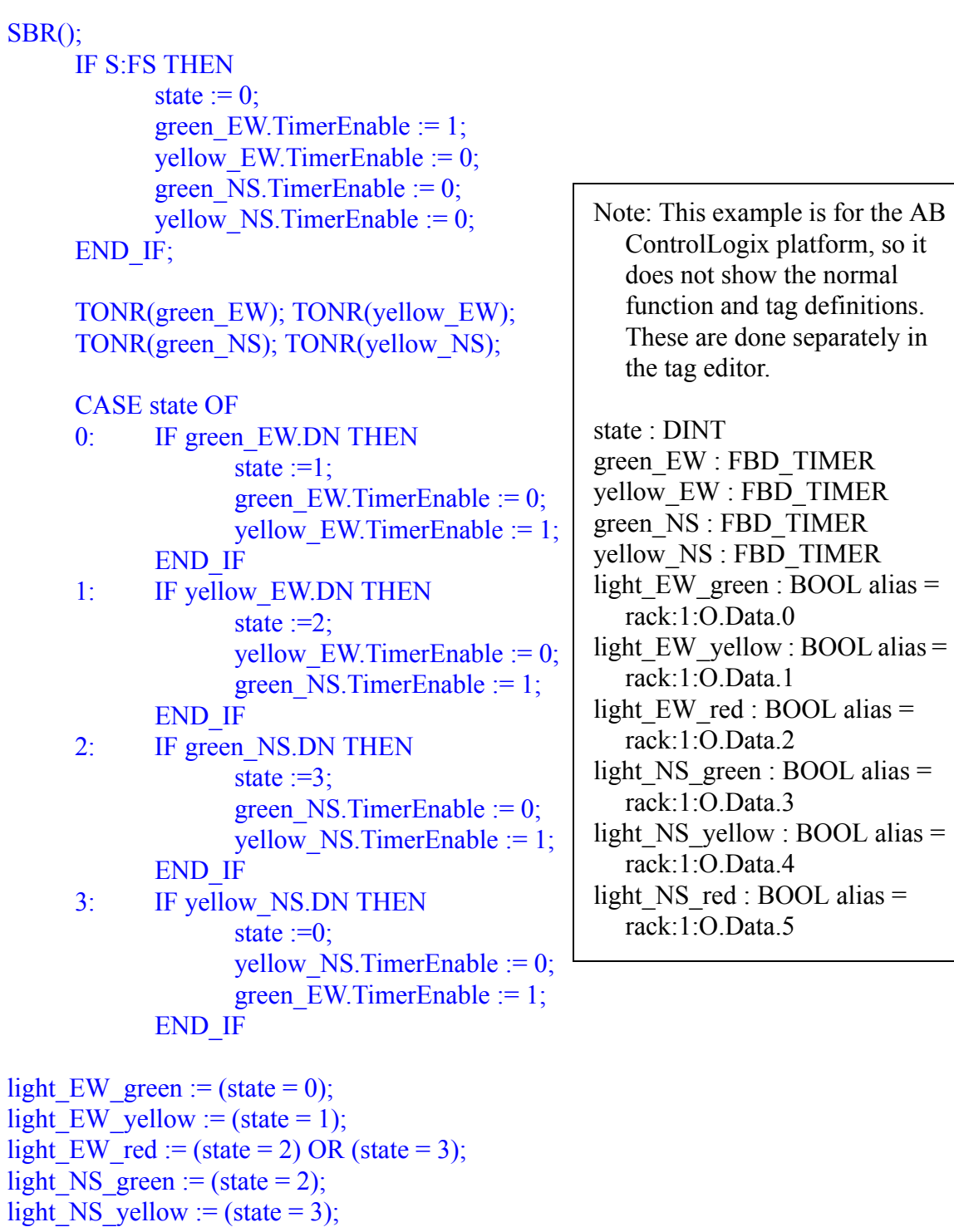

RET();

<span id="page-13-0"></span>*Figure 284* Traffic Light Subroutine

light\_NS\_red := (state = 0) OR (state = 1);

## **19.4 SUMMARY**

- Structured text programming variables, functions, syntax were discussed.
- The differences between the standard and the Allen Bradley implementation were indicated as appropriate.
- A traffic light example was used to illustrate a ControlLogix application

## **19.5 PRACTICE PROBLEMS**

1. Write a structured text program that will replace the following ladder logic.

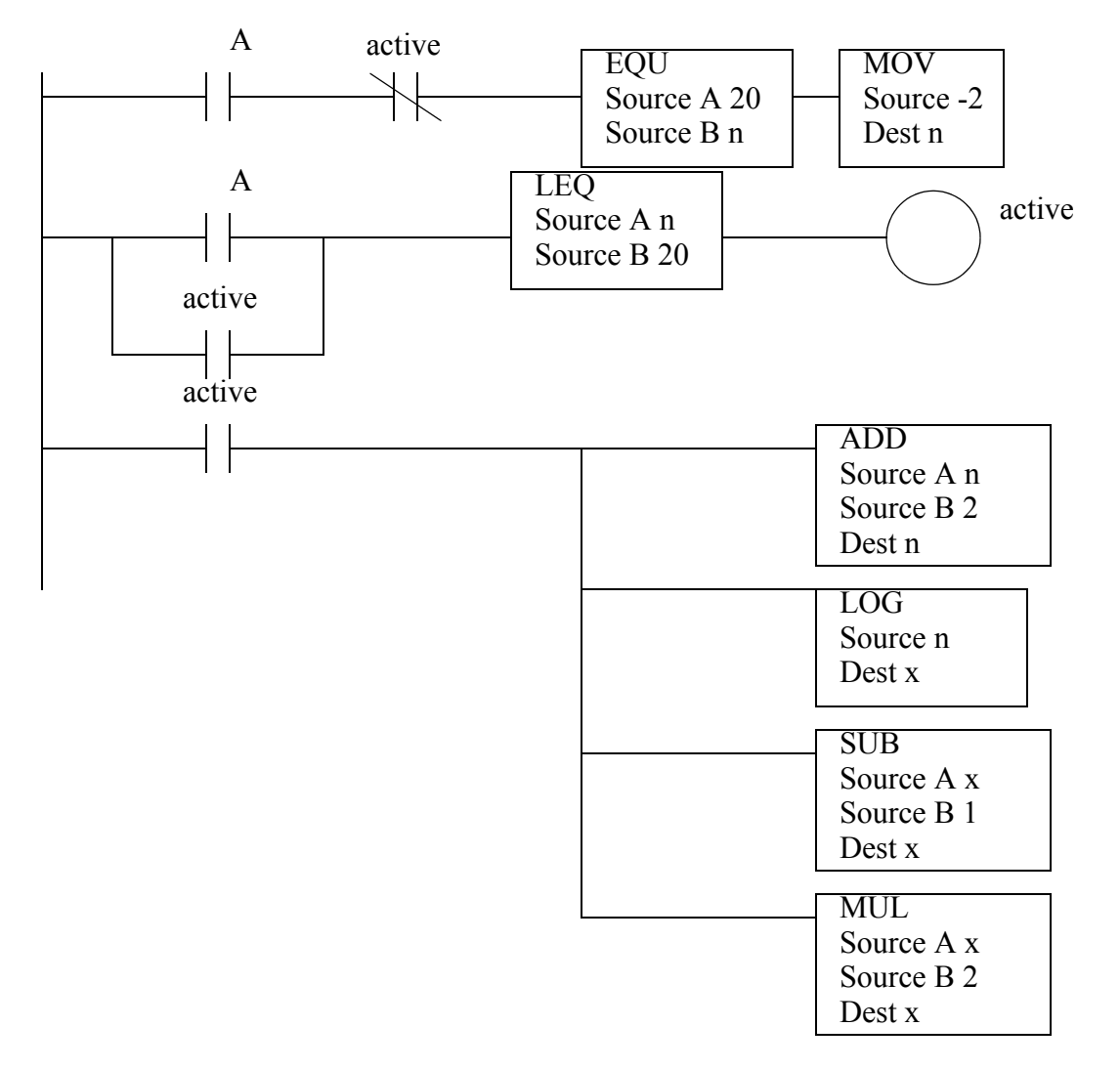

2. Implement the following Boolean equations in a Structured Text program. If the program was for a state machine what changes would be required to make it work?

$$
light = (light + dark \bullet switch) \bullet \overline{switch \bullet light}
$$
  

$$
dark = (dark + light \bullet switch) \bullet switch \bullet dark
$$

- 344
- 3. Convert the following state diagram to a Structured Text program.

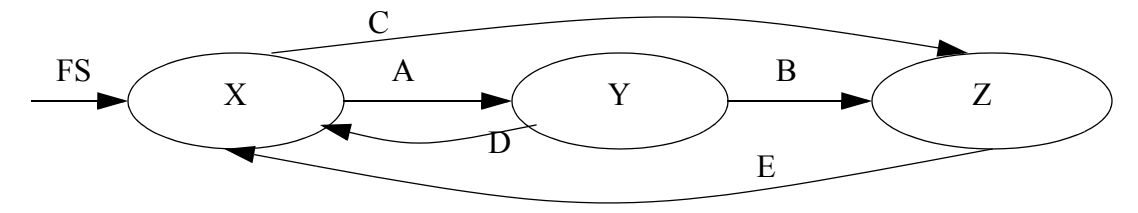

4. A temperature value is stored in F8:0. When it rises above 40 the following sequence should occur once. Write a ladder logic program that implement this function with a Structured Text program.

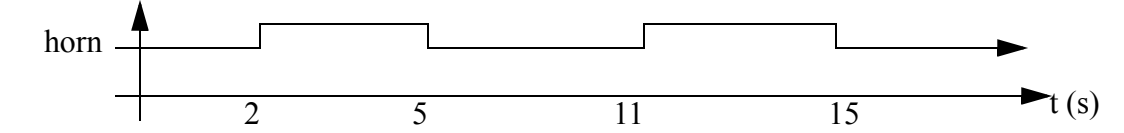

5. Write a structured text program that will replace the following ladder logic.

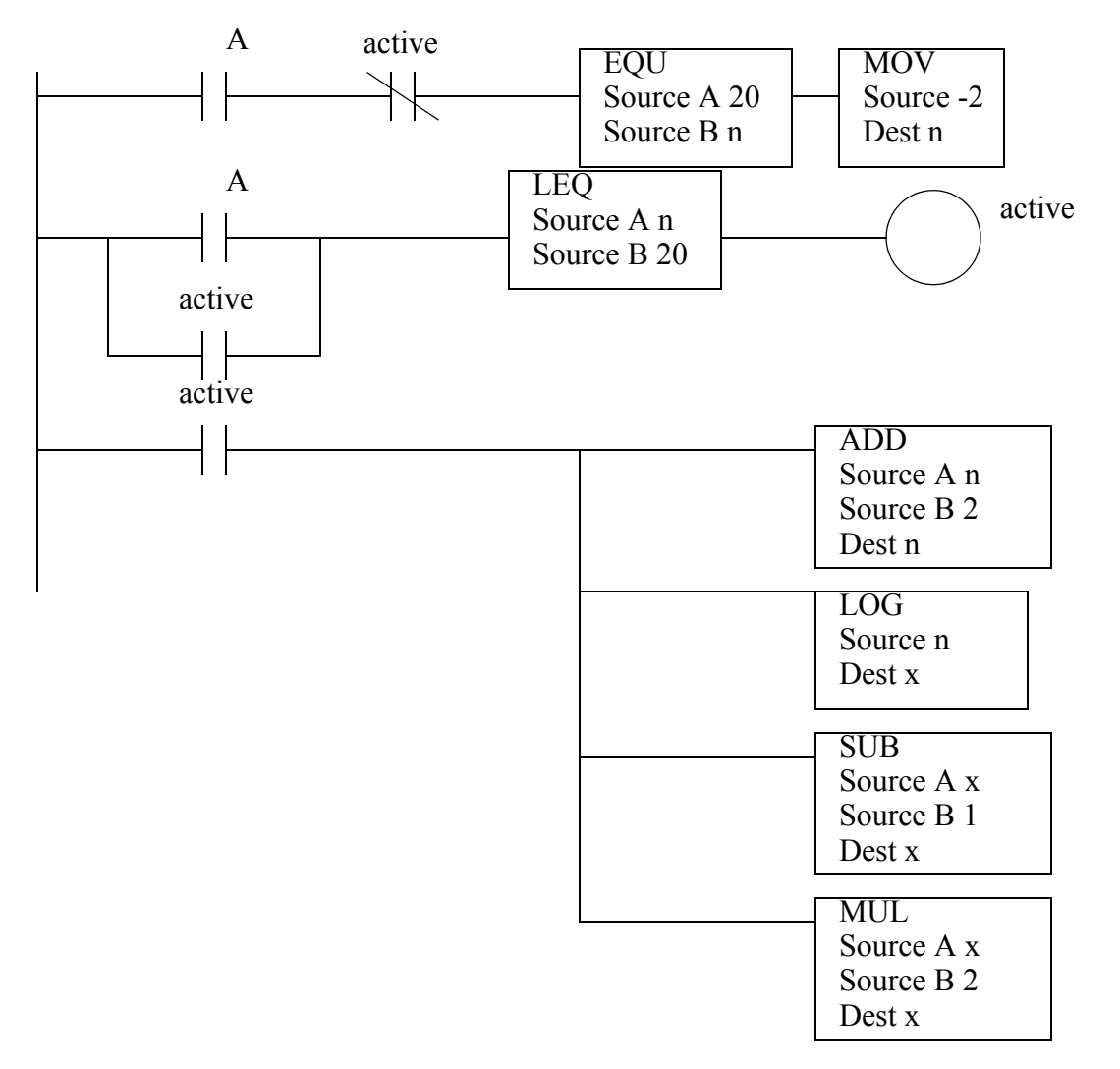

## **19.6 ASSIGNMENT PROBLEMS**

- 1. Write logic for a traffic light controller using structured text.
- 2. Write a structured text program to control a press that has an advance and retract with limit switches. The press is started and stopped with start and stop buttons.
- 3. Write a structured text program to sort a set of ten integer numbers and then find the median value.